# CIX keep warm for Christma

**This year's Christmas Capers is all about keeping warm to save money on energy bills. That's why CIX will be moving down to Australia to enjoy the weather for a month down there.**

 $C<sub>II</sub>$ 

Everyone should start at Camden (YSCN) and fly the 10 flight plans and ensure a PiRep is filed for each one. The event runs for the whole month so feel free to fly these routes whenever you want too, either on your own or with other club members.

If you are busy during the Christmas Month but still want to ensure that you get some stars just make sure that you begin the trip before the 18<sup>th</sup> December. This allows for time to do the whole trip without rushing to do it on the last day.

### Plans & Route

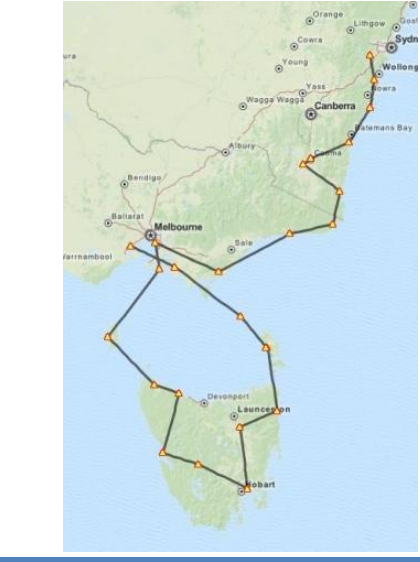

The caper will begin at YSCN Camden airfield which is west of Sydney. The route will then take you south around the coast of Australia and out to Tasmania before returning north to Melbourne

#### **Flight Plans**

Flight plans for FSX can be found [HERE](http://www.cixvfrclub.org.uk/operations/events/EVFiles/131201_Australia/FSX%20Flight%20Plans.zip) Flight plans for FS9 can be found [HERE](http://www.cixvfrclub.org.uk/operations/events/EVFiles/131201_Australia/FS9%20Flight%20Plans.zip) Plan G Files can be foun[d HERE](http://www.cixvfrclub.org.uk/operations/events/EVFiles/131201_Australia/Plan-g%20files.zip) Flight plans for XPlane can be found **[HERE](http://www.cixvfrclub.org.uk/operations/events/EVFiles/131201_Australia/Xplane%20Flight%20Plans.zip)** 

Because Australia is over 11 hours ahead of UK time it is permitted to change the time to ensure that it is light for the duration of your flight. Any season can be choosen and for maximum realism you should try to fly in real world weather when ever possible as this will give you realistic flying experiance and be more fun if the weather begins to change.

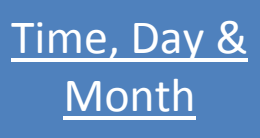

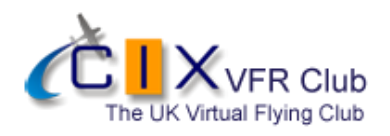

Day 1

**YSCN-YMRY**

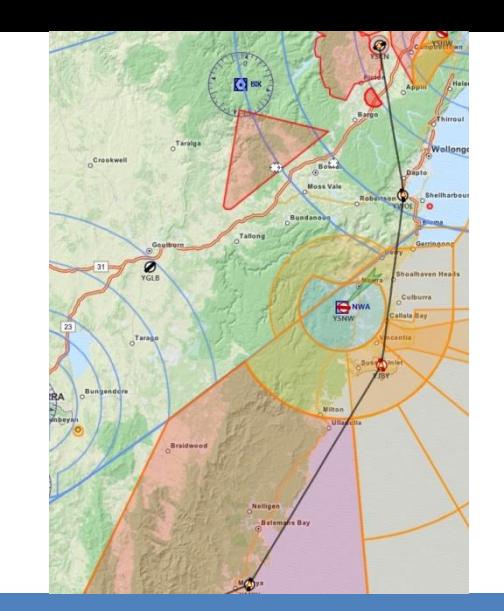

Leg 1 starts off from Camden airfield just south west of Sydney. Set off any fly south to pass over WOL NDB & Jervis Bay air force base. Continue down the coast and land at Moruya (YMRY)

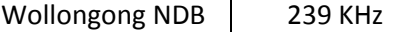

Day 2

**YMRY-YMER**

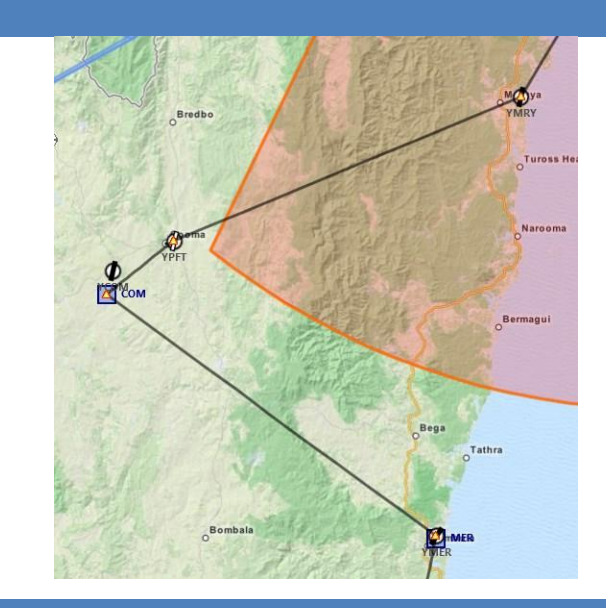

Leg 2 departs from Moruya (YMRY) and you will fly south west in land to overfly polo flat (YPFT) airfield and then Cooma VOR. The continue flying back towards the coast to land at Merimbula (YMER) airfield.

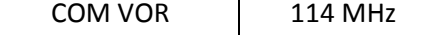

 $Day 3$ 

**YMER-YORB**

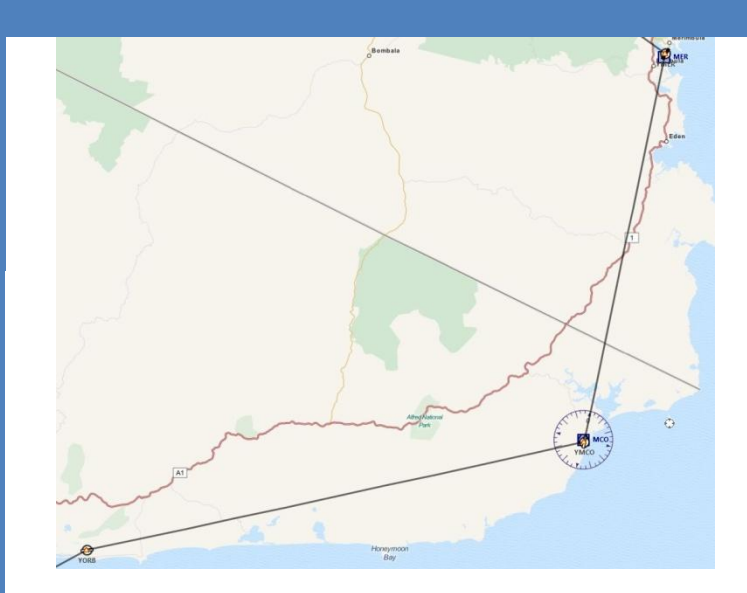

Leg 3 continues down the coast to the south east point of Australia where you will then follow the coast around to land at Orbost (YORB) airfield

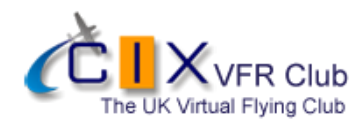

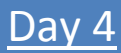

**YORB-YMMB**

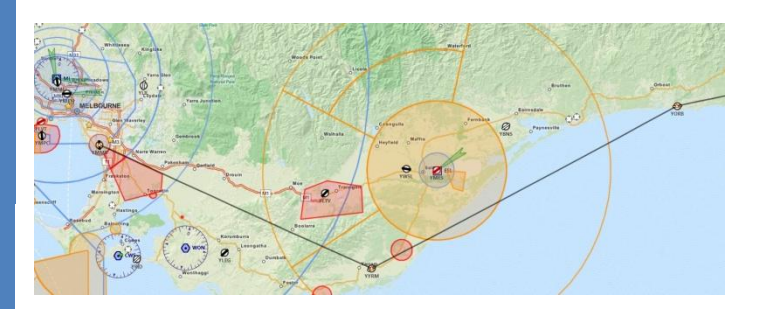

Leg 4 takes you into a very busy area in Australia because you will be flying into a airfield to the south east of Melbourne. You should ensure that you follow the correct procedures when flying around busy airspace and keep a good eye out for other traffic. If flying at 100 knots the past 4 legs should take you approx 5 hours depending on wind direction and strength.

### Day 5

**YMMB-YKII**

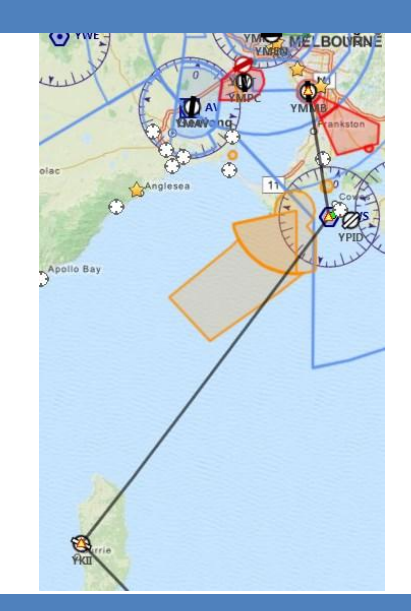

Leg 5 is a leg will take you out over the Bass strait heading to Tasmania. Before heading out over the strait you will fly over Cowes VOR. If ATC is online this will help them to route you out towards Tasmania

COWES VOR | 117.6 MHz

Day 6

**YKII-YWYY**

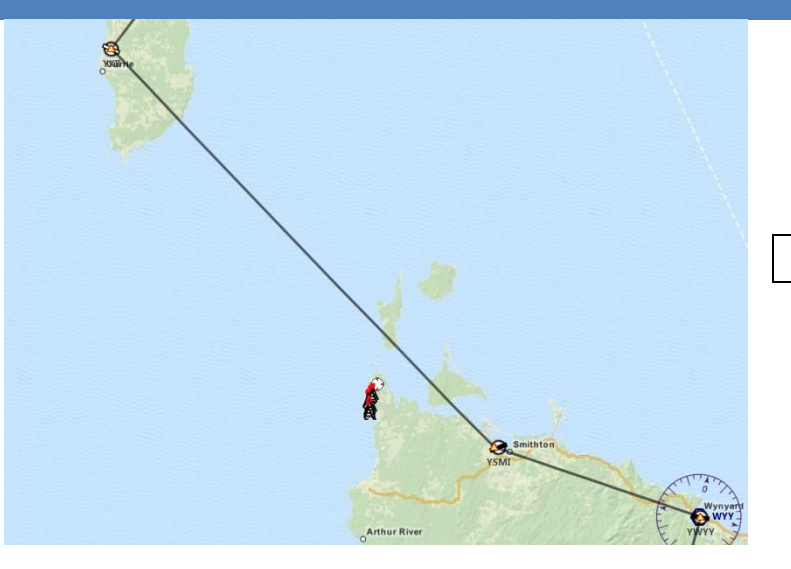

Leg 6 continues the flight to Tasmania, after departing you should tune to Smithton NDB as this will help you fly safely to Tasmania without the risk of getting lost over the strait.

Smithton NDB | 257 KHz

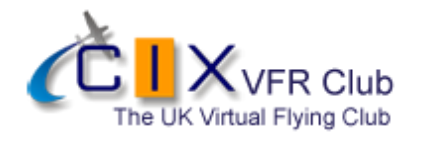

Day 7

**YWYY-YMHB**

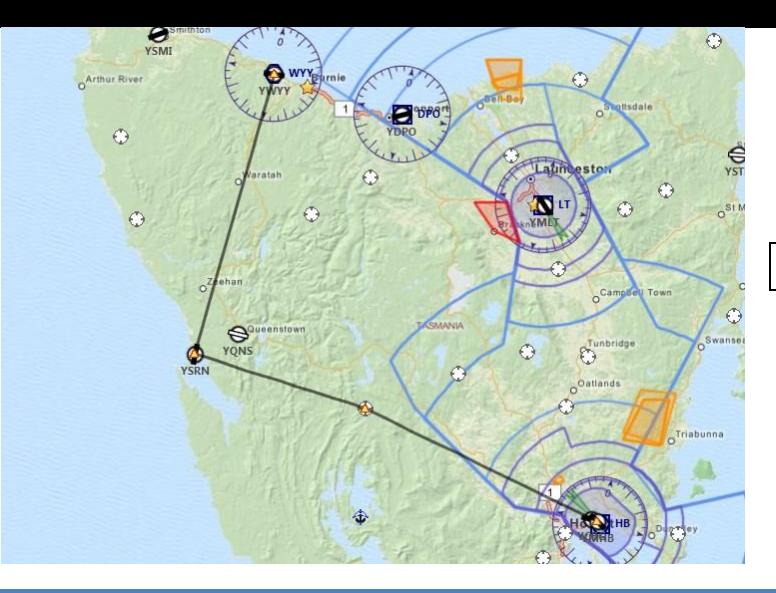

Leg 7 takes you around the west of Tasmania so watch out for the Tasmanian devil. There is an NDB which you could follow before heading east to Hobart which is the major city of Tasmania

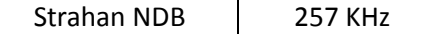

Leg 8 will take you up the east coast flying south of Launceston before heading east to St Helens on the coast. This leg has wonderful scenery so flying it around dusk will make for some great screenshots

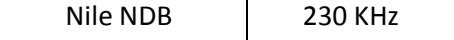

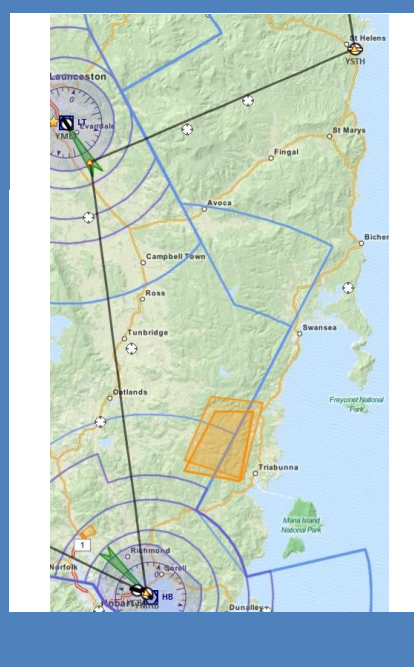

## Day 8

**YMHB-YSTH**

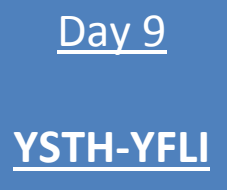

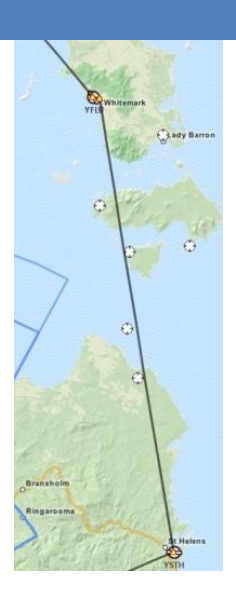

Leg 9 takes you back north away from Tasmania and heading towards Deal island but before you get there, this leg ends at Flinders airport (YFLI)

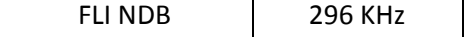

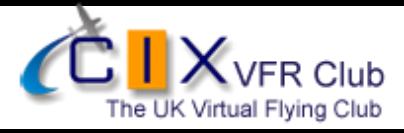

Day 10

### **YFLI-YMAV**

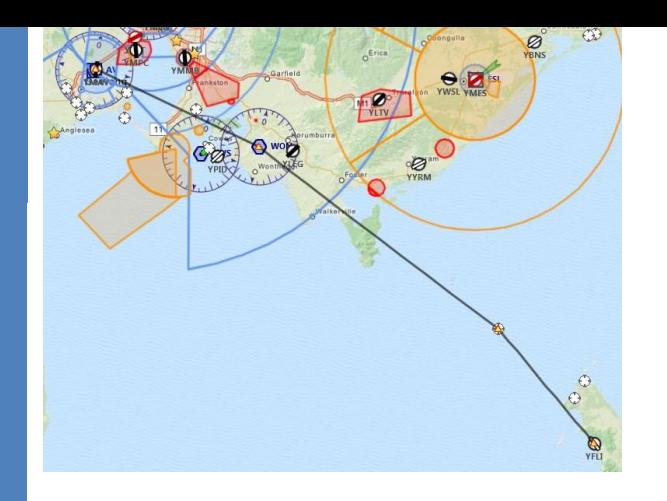

Leg 10, the last leg of the 2013 Christmas capers takes you back out across Bass strait and over Deal island. You will then fly to Wonthaggic VOR before flying over Port Phillip bay into Avalon airport (YMAV). Remember to keep a very good look out around this area as you will be flying through the approach into Melbourne

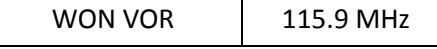

### **Radio Discipline**

Take care not to let our Teamspeak chat cut across ATC. Stop any conversation immediately the R/T comes alive, then continue if "he wasn't talking to us". This is difficult because when transmitting on Teamspeak you can't hear the R/T. So be brief on Teamspeak, and be aware that ATC might be trying to get through. If anyone hears an R/T message which seems to be being ignored, just say "ATC is calling G-CIXN" if you have identified the call sign, or "ATC is calling us" which is a cue for everyone to be quiet on Teamspeak until ATC call again (which they will). Remember too that if asked to "Stand By" by ATC, you do not reply - not even "Roger", but simply wait until you are called again. Remember also that there are several different ATC frequencies in use, and you may not be able to hear when communications are taking place. Make sure you have set and know how to use a Teamspeak mute switch.

### **Event Scenery**

There is some scenery available for the area that this event will take you over and too. ORBX make some ground scenery for the south of Australia and also some airfields have also been made by this company.

> You can find a lot of airfield and add on scenery for fsx here: <http://www.freewarescenery.com/fsx/australia.html> FS2004 scenery for airfields on the route can be found here: <http://www.freewarescenery.com/fs2004/australia.html>

Scenery for XPlane could not be found by myself but if you find any then post it onto the forum for other XPlane members to access and use.

**PIReps** Please ensure you file a PiRep for each leg because there is TWO stars available for this event. If you are having problems filing a PiRep read this page from the website: <http://www.cixvfrclub.org.uk/operations/pireps.php>

Or feel free to contact myself if you are having trouble or are unsure how to do this.

### MERRY CHRISTMAS & HAPPY NEW YEAR FROM CIX VFR CLUB

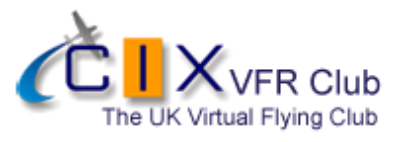

*Briefing: Edward Warnell*